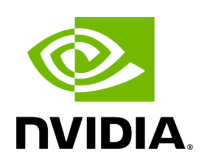

**Class UcxReceiver** 

## **Table of contents**

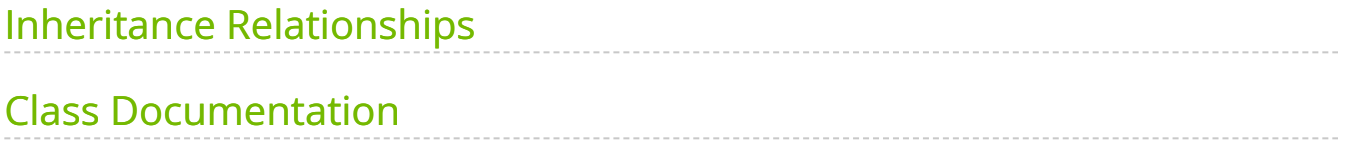

• Defined in [File ucx\\_receiver.hpp](https://docs.nvidia.com/file_include_holoscan_core_resources_gxf_ucx_receiver.hpp.html#file-include-holoscan-core-resources-gxf-ucx-receiver-hpp)

## <span id="page-2-0"></span>**Inheritance Relationships**

## **Base Type**

• public holoscan::Receiver [\(Class Receiver](https://docs.nvidia.com/classholoscan_1_1Receiver.html#exhale-class-classholoscan-1-1receiver))

## <span id="page-2-1"></span>**Class Documentation**

class UcxReceiver : public holoscan:[:Receiver](https://docs.nvidia.com/classholoscan_1_1Receiver.html#_CPPv4N8holoscan8ReceiverE)

UCX-based double buffer receiver class.

The UcxReceiver class is used to receive messages from an operator within another fragment of a distributed application.

Public Functions

```
template<typename ArgT, typename ...ArgsT, typename =
std::enable_if_t<!std::is_base_of_v<::holoscan::Resource, std::decay_t<ArgT>> &&
(std::is_same_v<::holoscan::Arg, std::decay_t<ArgT>> ||
std::is_same_v<::holoscan::ArgList, std::decay_t<ArgT>>)>>
inline UcxReceiver(ArgT &&arg, ArgsT&&... args)
```
UcxReceiver() = default

UcxReceiver(const std::string &name, nvidia::gxf::Receiver \*component)

inline virtual const char \*gxf\_typename() const override

virtual void setup[\(ComponentSpec](https://docs.nvidia.com/classholoscan_1_1ComponentSpec.html#_CPPv4N8holoscan13ComponentSpecE) &spec) override

Define the resource specification.

**Parameters** 

**spec** – The reference to the component specification.

virtual void initialize() override

Initialize the component.

This method is called only once when the component is created for the first time, and use of light-weight initialization.

std::string address()

The IPv4 network address used by the receiver.

uint32\_t port()

The network port used by the receiver.

nvidia::gxf::UcxReceiver \*get() const

Public Members

[Parameter](https://docs.nvidia.com/typedef_forward__def_8hpp_1acaccb6c50efc493a58bf447d50bf0164.html#_CPPv4I0EN8holoscan9ParameterE)<uint64\_t> capacity\_

[Parameter](https://docs.nvidia.com/typedef_forward__def_8hpp_1acaccb6c50efc493a58bf447d50bf0164.html#_CPPv4I0EN8holoscan9ParameterE)<uint64\_t> policy\_

© Copyright 2022-2024, NVIDIA.. PDF Generated on 06/06/2024